#### **Управление ФНС России по Республике Марий Эл, точки выдачи квалифицированной электронной подписи:**

- г. Йошкар-Ола, ул. Вознесенская, 71, операционный зал №1, кабинет № 2
- пгт. Медведево, ул. Школьная, 1А время работы: с понедельника по четверг с 9:00 – 18:00,
- в пятницу с 9:00 16:45

#### Доверенные лица УЦ ФНС России

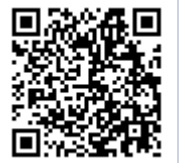

- ПАО «Сбербанк России» • АО «Аналитический
- Банк ВТБ центр
- **Кто может обратиться за получением электронной подписи в УЦ ФНС России?**
- Руководитель юридического лица (лицо, имеющее право действовать от имени юридического лица без доверенности), в том числе иностранный гражданин;
- Индивидуальный предприниматель;
- Нотариус.

#### **Какой носитель и где можно приобрети?**

УЦ ФНС России поддерживает ключевые носители формата USB Тип-A, в частности: Рутокен ЭЦП 2.0, Рутокен S, Рутокен Lite, JaCarta ГОСТ, JaCarta-2 ГОСТ, JaCarta LT, ESMART Token, ESMART Token ГОСТ и другие, соответствующие установленным требованиям.

#### **Приобрести носители можно у:**

- Организации производителя сертифицированных носителей;
- Дистрибьюторов производителей;
- Операторов электронного документооборота;
- Доверенных лиц УЦ ФНС России.

#### **Можно ли использовать старый ключевой носитель?**

 Можно, если он соответствует установленным требованиям.

Удостоверяющий центр ФНС России это

#### **Удобно:**

 получить подпись можно в любой точке выдачи УЦ ФНС России или у его доверенных лиц, в связи с экстрерриториальностью услуги.

Список точек выдачи вы всегда найдете по адресу :

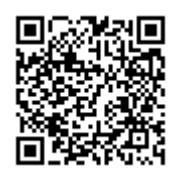

 необязательно ждать в очереди на получение электронной подписи, можно записаться на определенное время.

#### **Просто:**

 при подаче заявления на выдачу Вам необходимо предоставить документ удостоверяющий личность, СНИЛС, ИНН и сертифицированный носитель. Больше никаких лишних документов.

#### **Выгодно:**

- проверка заявителя осуществляется по государственным информационным системам, что гарантирует достоверность информации;
- выдача электронной подписи производиться лично в руки заявителю, после подтверждения личности, что исключает получение электронной подписи третьими лицами за Вас;
- в рамках проводимого экперимента, встроенная лицензия на программное обеспечение СКЗИ - при личном получении электронной подписи в точках выдачи УЦ ФНС России. Подробная информация по ссылке :

https://www.nalog.gov.ru/rn77/related\_activities/ucfns/distri  $b/$ 

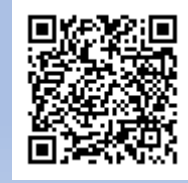

- электронная подпись выпускается абсолютно бесплатно;
- разнообразные сервисы для работы с электронной подписью.
- Электронная подпись принимается практически всеми торговыми площадками, государственными структурами

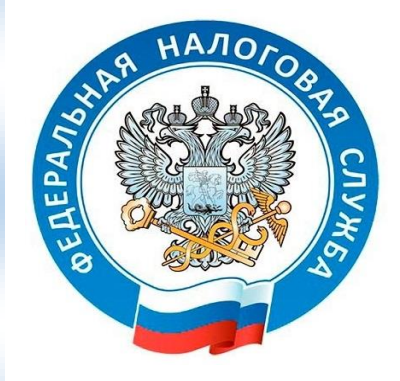

# От бумаги к цифре

**Электронная подпись от удостоверяющего центра ФНС России в строгом соответствии с Федеральным законом N 63-ФЗ "Об электронной подписи"**

Единый контактный центр ФНС России: **Тел:** [8-800-222-2222](tel:88002222222) Официальный сайт: nalog.gov.ru

**Список необходимого программного обеспечения для работы с электронной полписью:** 

1. СКЗИ(криптопровайдер): КриптоПро CSP

4.0/5.0 или ViPNet CSP. *https://www.cryptopro.ru/downloads* [https://infotecs.ru/product/vipnet-csp.html#soft](https://infotecs.ru/product/vipnet-csp.html%23soft)

2. Плагин для работы с электронной подписью, например КриптоПро ЭЦП

Browser plug-in

https://www.cryptopro.ru/products/cades/plugin

- 3. Расширение для работы в вашем браузере установленного плагина
- 4. Драйвера для вашего носителя, например Рутокен

*https://www.rutoken.ru/support/download/*

или JaCarta *https://www.aladdin-rd.ru/support/downloads*

5. Установленные корневые и

промежуточные сертификаты

[https://www.nalog.gov.ru/rn77/related\\_activities/ucfns](https://www.nalog.gov.ru/rn77/related_activities/ucfns/ccenter_res/)

[/ccenter\\_res/](https://www.nalog.gov.ru/rn77/related_activities/ucfns/ccenter_res/)

- 6. Для работы госуслуг необходим плагин <https://ds-plugin.gosuslugi.ru/plugin/upload/Index.spr>
- 7. Для работы с системой ЕГАИС необходимо установить библиотеку PKCS#11 либо в составе драйверов на носитель, либо в составе СКЗИ.

## **Популярные сервисы ФНС России для**

### **работы с электронной подписью:**

Сдача бухгалтерской и налоговой

## отчетности в ФНС России

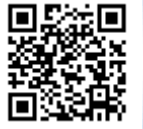

<https://service.nalog.ru/nbo/>

Сервис самостоятельной регистрации в системе сдачи налоговой отчетности

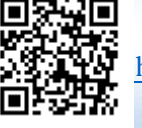

<https://service.nalog.ru/reg/login/fns>

Сервис визуализации электронных

документов

[https://edo2.nalog.gov.ru/visual#/](https://edo2.nalog.gov.ru/visual%23/)

[https://m4d.nalog.ru](https://m4d.nalog.ru/)

Сервис машиночитаемых доверенностей

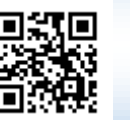

## Личный кабинет ИП и ЮЛ

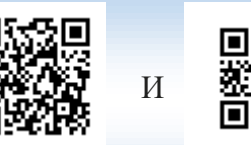

[https://lkip2.nalog.ru/lk#!/login](https://lkip2.nalog.ru/lk%23!/login) [http://lkul.nalog.ru](http://lkul.nalog.ru/)

Государственный сервис проверки электронной подписи: <https://www.gosuslugi.ru/pgu/eds> или [https://e-trust.gosuslugi.ru/#/portal/sig-check](https://e-trust.gosuslugi.ru/%23/portal/sig-check)

Ограничения на получение электронной подписи в удостоверяющем центре ФНС России:

- Бюджетным организациям можно получить электронную подпись должностных лиц государственных органов в Удостоверяющем центре Федерального Казначейства.
- Кредитным организациям, операторам платежных систем, некредитным финансовым организациям и индивидуальным предпринимателям, осуществляющим поднадзорные Центральному банку Российской Федерации виды деятельности, можно получить электронную подпись юридического лица (ЮЛ), в которой указан руководитель, в Удостоверяющем центре Центрального банка Российской Федерации.
- Адвокаты, самозанятые, сотрудники ИП/ЮЛ и физические лица получают электронную подпись в коммерческих аккредитованных удостоверяющих центрах.

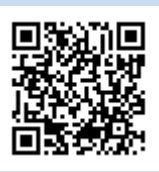